**Knowledge sharing on deep learning in physics research using VISPA**

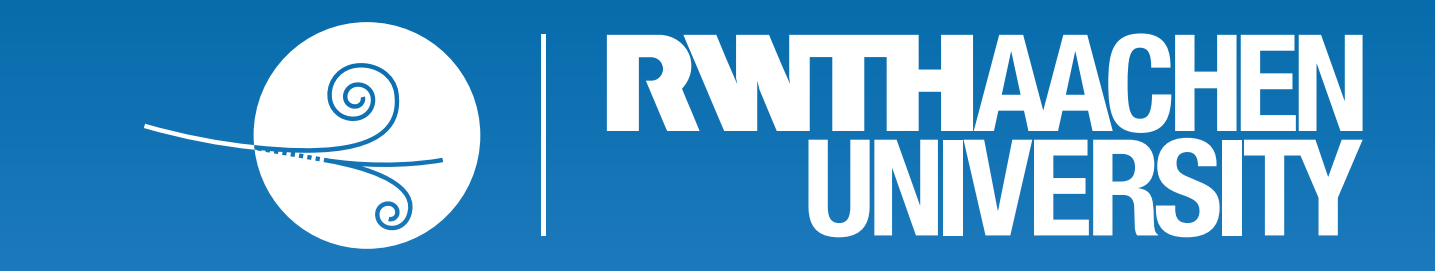

Peter Fackeldey for the VISPA developer team

# **Knowledge Sharing Scientific Research**

CHEP 2019 - Adelaide

### **[vispa.physik.rwth-aachen.de](http://vispa.physik.rwth-aachen.de)**

- Many scientific examples:
	- Computer vision and high energy physics datasets
	- Minimal code examples *Test new technologies interactively*

- Server provides
	- Full UI implementation
	- User & group management
	- Manages SSH connections for

 $\frac{1}{\sqrt{2}}$ 

**Principle** 

 $\bigcirc$ 

- Accessible via web browser:
	- Filebrowser
	- Code editor
	- Terminal
- SSH connection to any resource
- Extensive software stack:
	- TensorFlow, ROOT, numpy, …
- Wide use in teaching and workshops
	- ~550 active users (last 6 months)
- Run code with one click
- Data science specialised extensions

**Concept** 

## multiple users

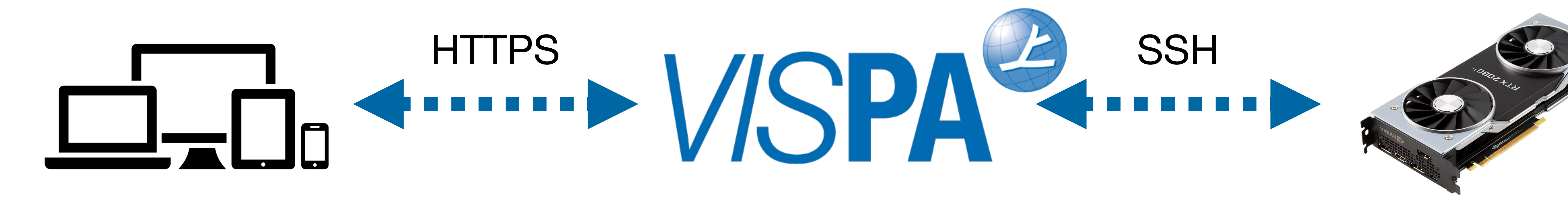

### **VISPA Server And All Server Server Lab**

- Server prepares resources if necessary
- Flexible: Jupyterlab extensions can be installed by each user (e.g. themes or new renderers)
- State-of-the-art UI:
	- Editor, Terminal, File Browser
- Natural support for Jupyter notebooks

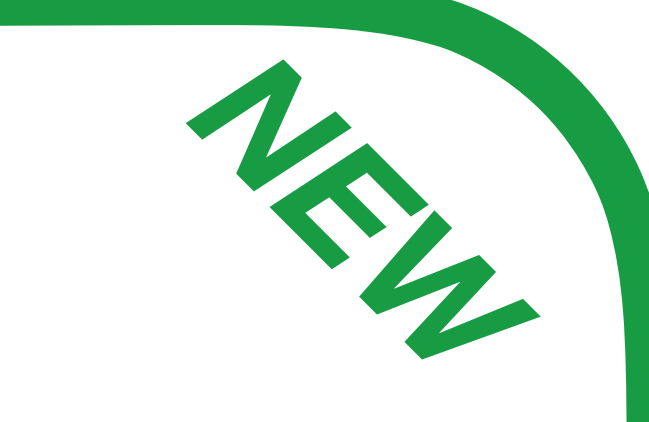

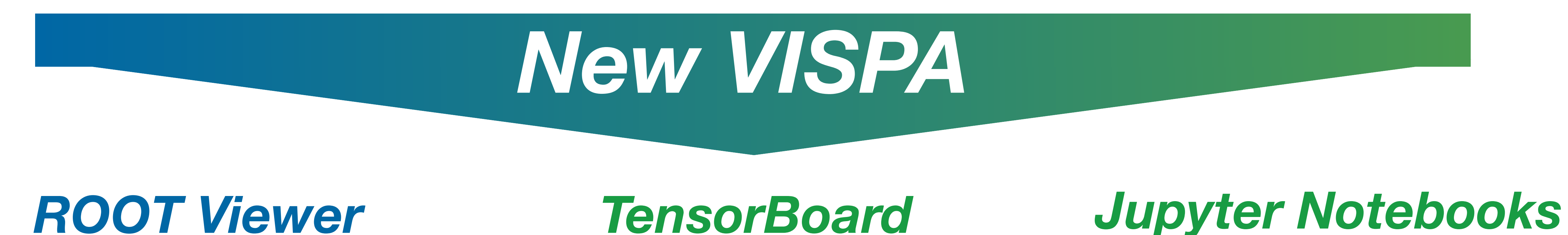

JupyterLab is fully released (stable). Combining JupyterLab with the VISPA project allows the user to use a state-of-the-art UI, enjoy multiple tools for foreign data formats (e.g. ROOT) and work on any ssh-reachable resource in the world.

> **M. Erdmann et al 2019 EPJ Web Conf., 214 (2019) 05021**

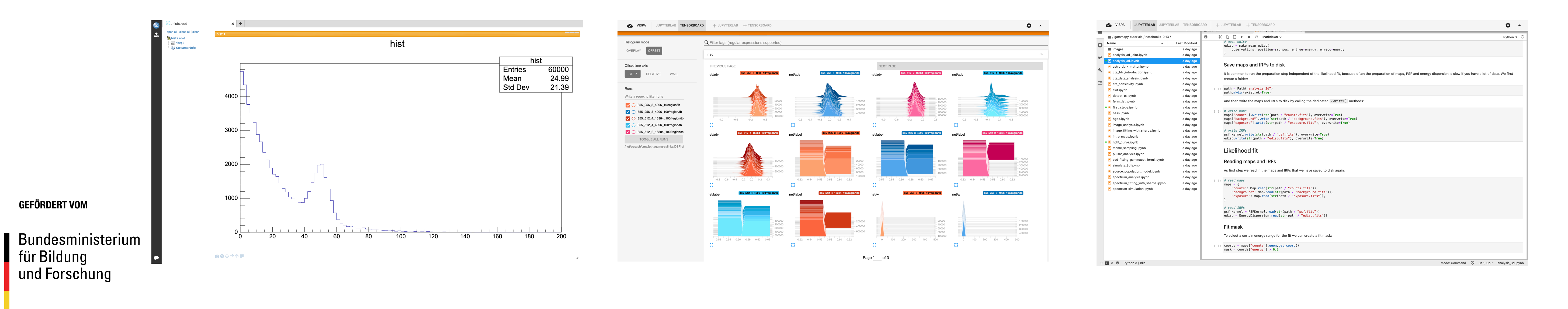